# Objectifs du Cours C++ POP

1

- Compléter la maîtrise des bases du C++ 11
	- Programmation Orientée Objet
- Introduire le développement de projets
	- Méthode de travail / étapes du développement d'un projet
	- Architecture modulaire
- Mettre en oeuvre une interface graphique (GUI)
	- Avec GTKmm 4.
- 2h de cours sur 7 semaines
	- 1h classe inversée
	- 1h complément pour le projet
- 2h TP / projet sur 12 semaines [sur la VM sur sem1](https://moodle.epfl.ch/mod/resource/view.php?id=416461)
- 1h de support à définir

Exploitation du MOOC «introduction à la programmation orientée objet en C++»

# • MOOC: Massive Open Online Course

- Format de 7 semaines -> usage partiel sur 6 semaines
- Mis au point par les mêmes collègues qu'au sem1
	- J-C Chappelier, J. Sam
- Quizz et problèmes avec autograder
- Exercices avec leur corrigé
- Gratuit, ainsi que la transcription écrite (pdf BOOC)
	- [www.ppur.org](http://www.ppur.org/)
- Livre complémentaire C++ de JC Chappelier
- GTKmm 4: interface C++ de GTK+ pour GUI
	- [Passage à la Version GTKmm 4. sur la VM du cours](https://developer-old.gnome.org/gtkmm-tutorial/stable/index.html.en)

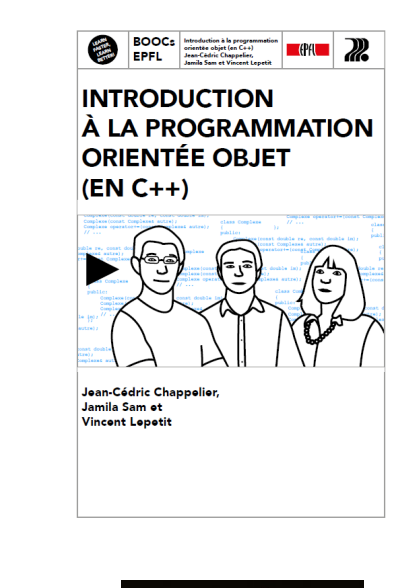

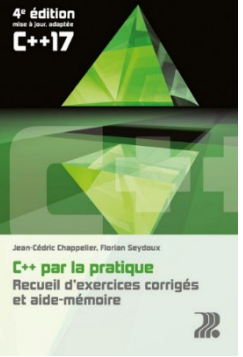

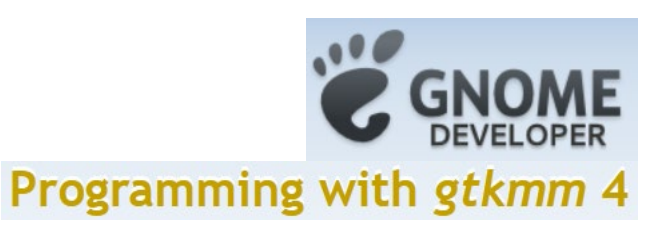

#### **Planning semestre2 22-23/ Programmation Orientée Projet**

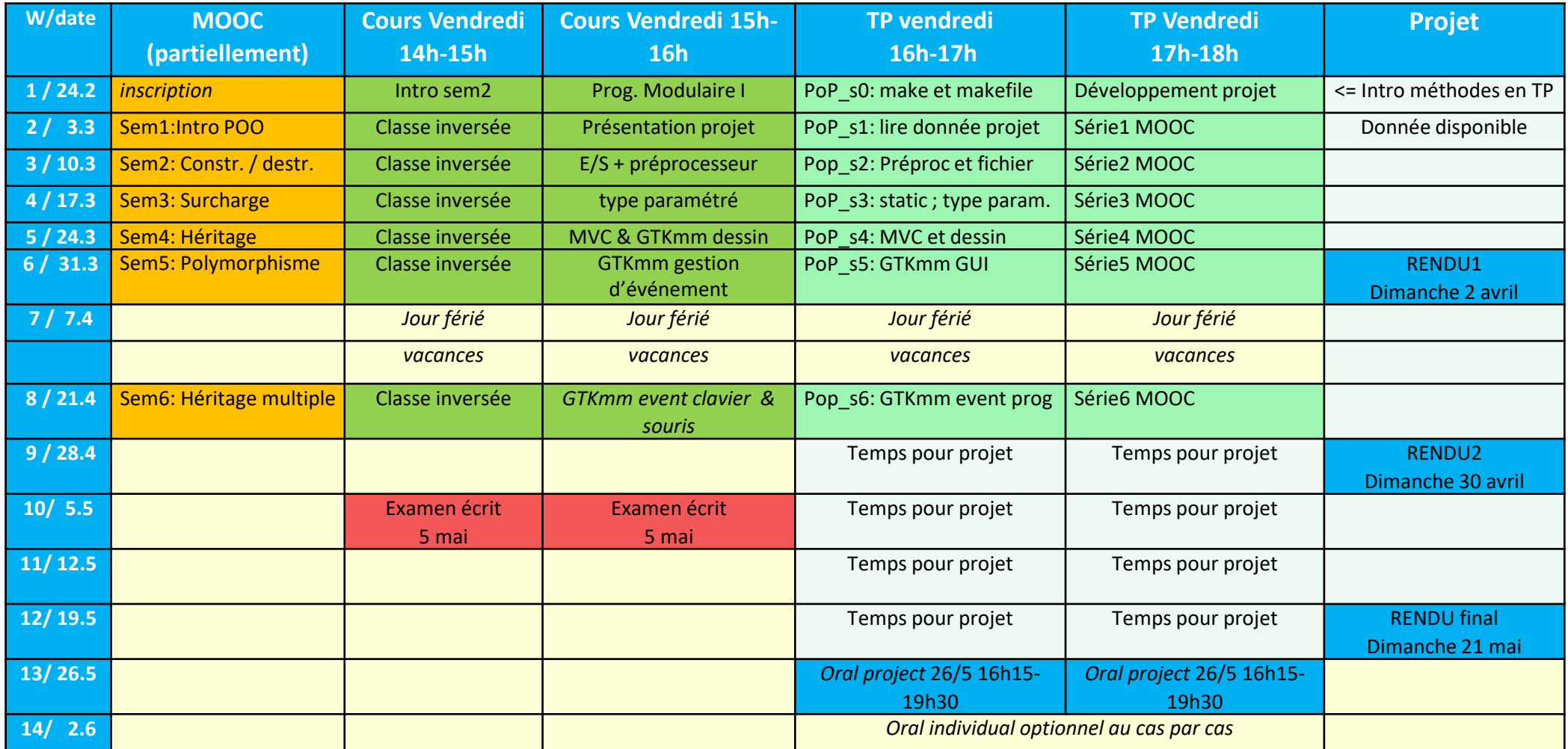

#### **Règles pour constituer un groupe:**

- Groupes de 2 personnes obligatoire (pas de groupe de 1 ou 3 personnes)

- Groupe mixte MT et EL ok

#### **Règles pour pouvoir s'inscrire auprès d'un.e assistant.e / coach**

- Il faut être en groupe de 2 pour s'inscrire
- Chaque assistant.e tient à jour sa liste d'inscription et ne doit pas dépasser 11 groupes.
- Compléter les *2 lignes* du fichier pour chaque groupe avec: Nom & SCIPER du partenaire, et prénom du coach

Pour toute questions => EdStem

# Constitution et inscription des groupes pour le Projet Propre-en-Ordre

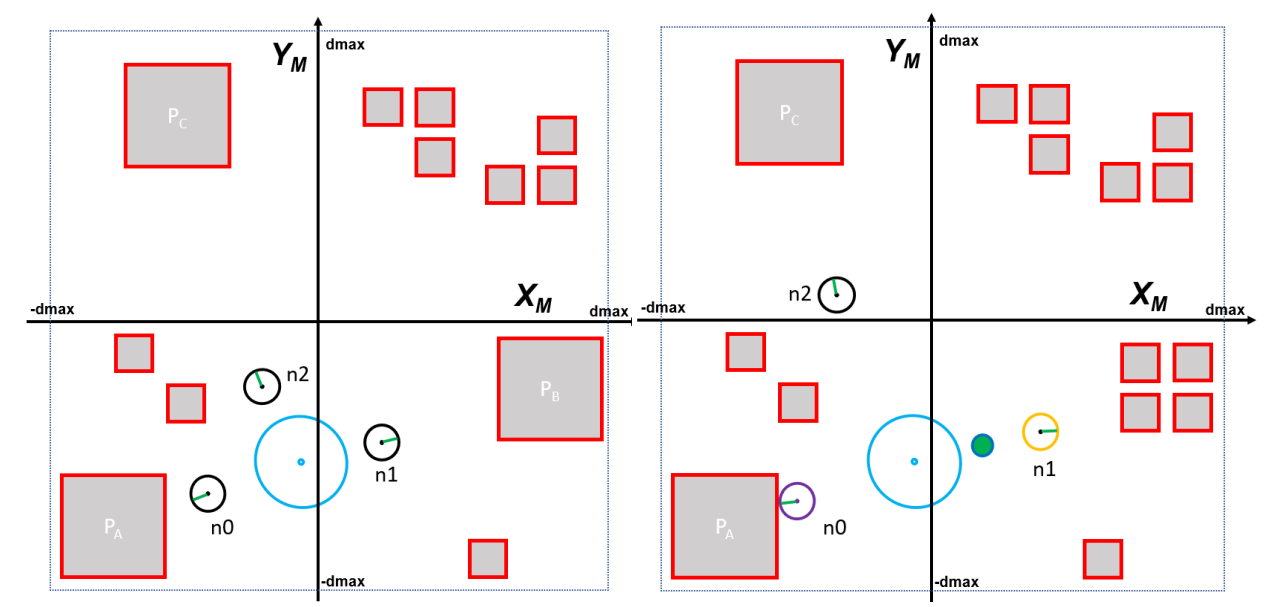

Nettoyage avec des robots d'une planète polluée par des particules instables

## εPΞ

# Pondération et calcul de la moyenne finale

Projet : 65%

Comportant trois rendus (sem 1-12): 65%

Un oral final individuel le 26 mai sur le code du projet (sem13 ) : 0% **Remarque: une absence injustifiée à l'oral est sanctionnée par une note de zéro au projet**

Un examen écrit présentiel en semaine 10 = 5 mai : 35% **Remarque: une absence injustifiée à l'examen écrit invalide la composante du projet**

- **1) V = moyenne pondérée des notes avec normalisation à 5**
- **2) V est arrondie au quart de point le plus proche**
- **3) Votre note académique transmise au SAC est (1 + V)**

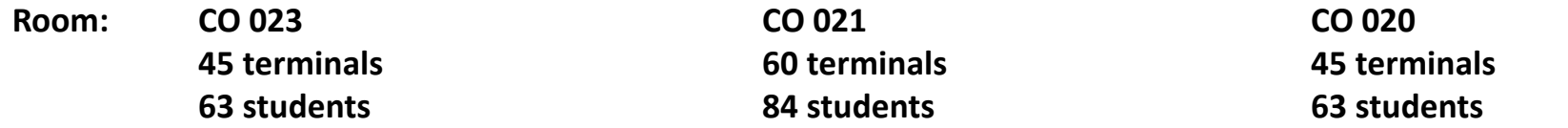

#### **Doctorantes: MingFei Yu et Simla Harma**

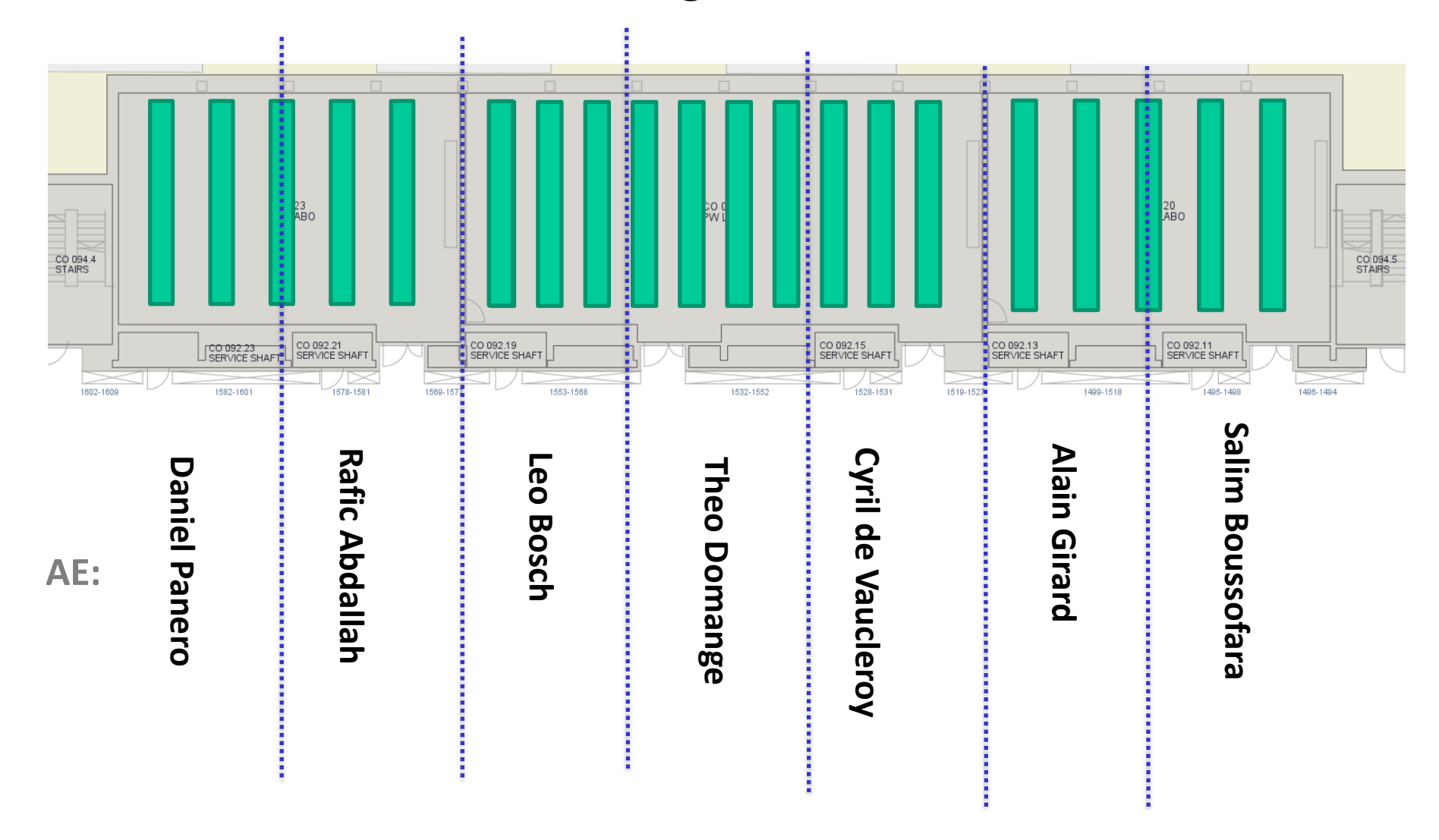

**EPFL** 

# **TA: Doctorant Igor Krawczuk**

**Room CO 4 39 computers 52 students**

**Possible avec son Laptop et la VM à distance du cours**

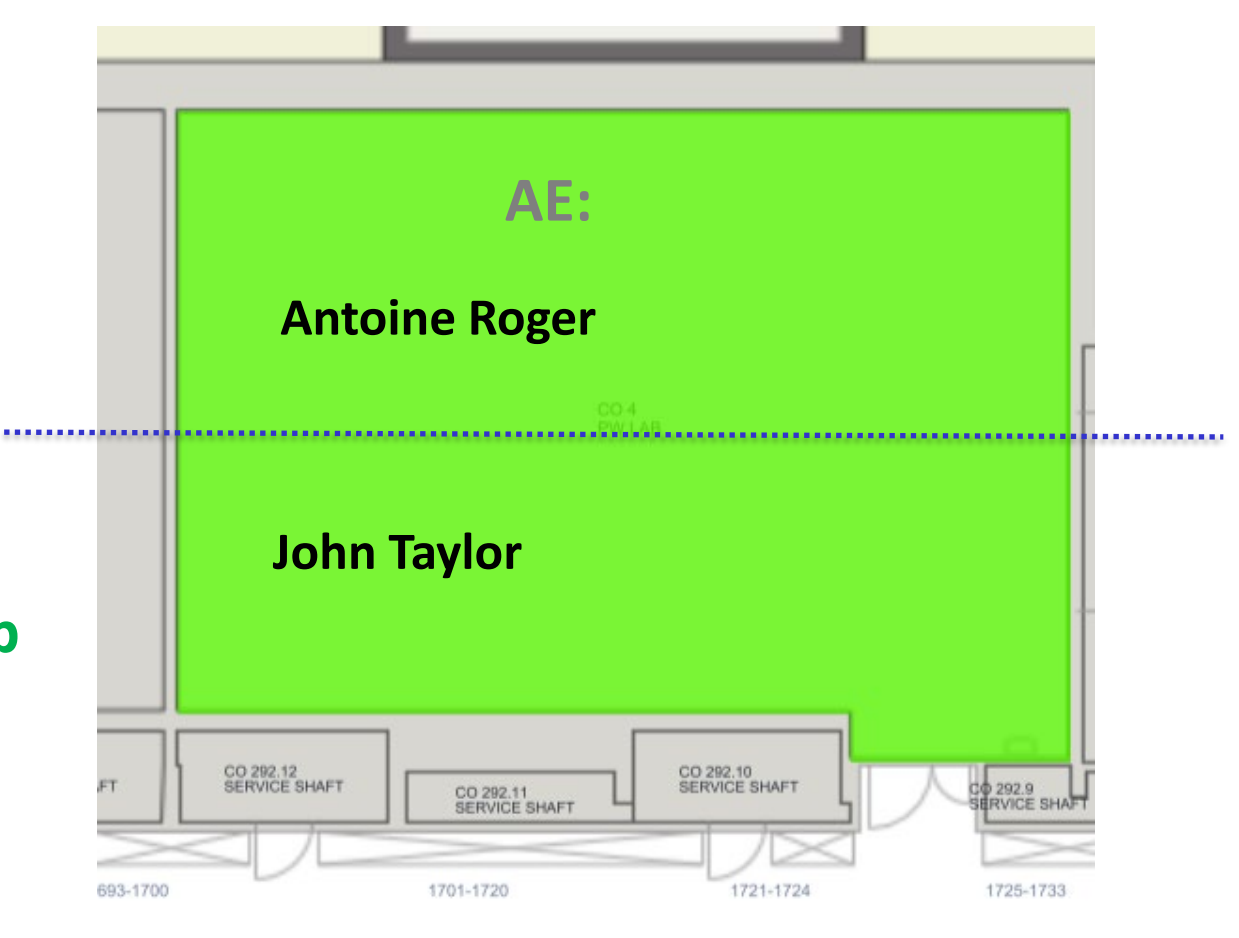

### EPFL

### **Room CO 016 Avec son laptop & la VM à distance du cours**

**Doctorant Shuangqi Li 44 students max**

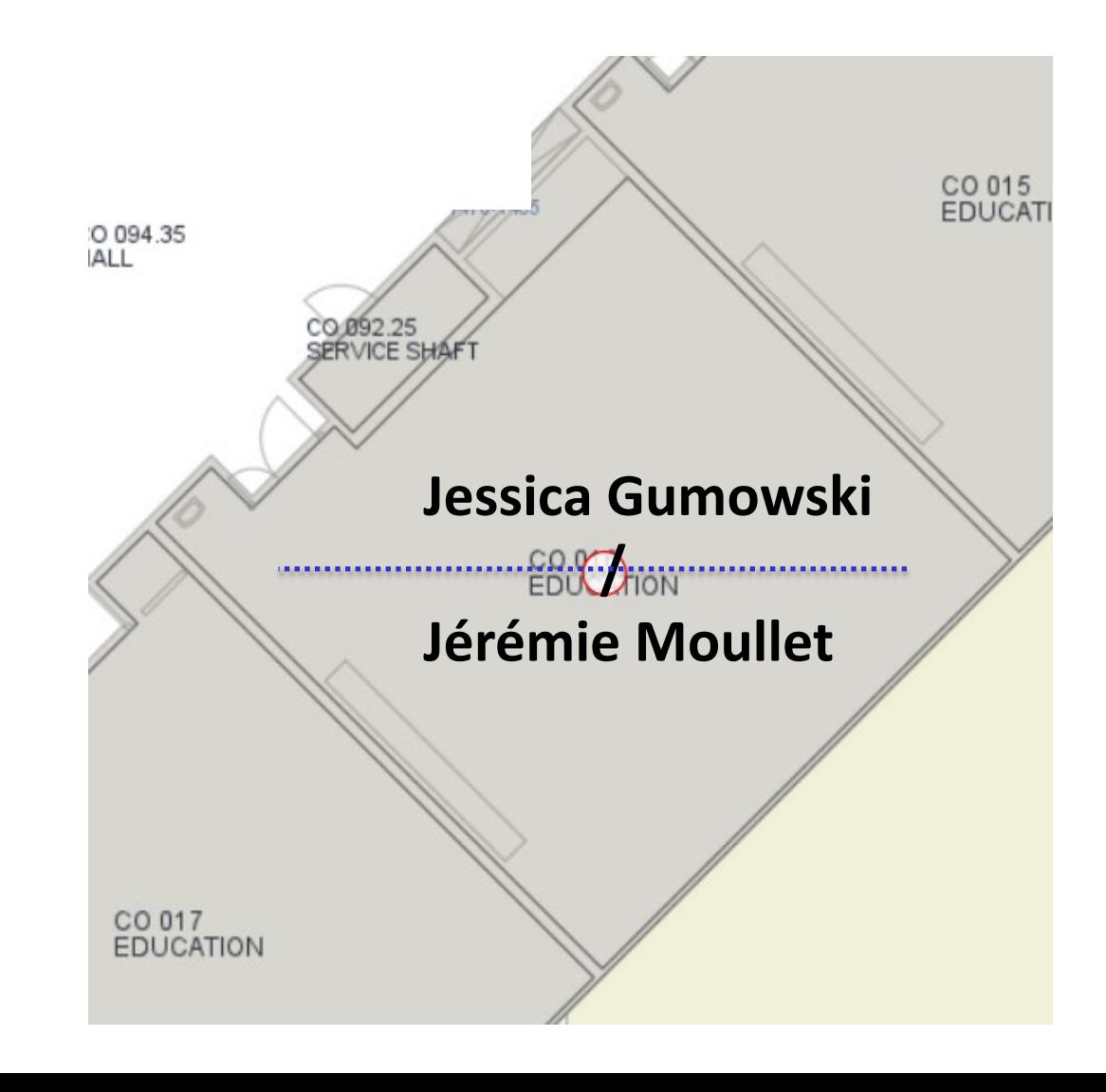

EPFL